## **5.1 Profit And Loss**

**5**

The **cost price** of an item is the price at which a merchant buys an item. The **selling price** is the price at which the merchant sells the item. When the selling price is greater than the cost price, the merchant makes a gain, which is commonly known as a **profit**. It is given by:

Profit = Selling price – Cost price.

When the selling price is less than the cost price, the merchant incurs a **loss**, which is given by:

 $Loss = Cost price - Selling price.$ 

For example, if a calculator costing \$40 is sold for \$56,

the profit = 
$$
$56 - $40
$$
  
= \$16;

if a calendar costing \$7 is sold for \$4,

the loss = 
$$
$7 - $4
$$
 = \$3.

To compare profits gained (or losses incurred) from buying and selling of different items, we usually express the profit (or loss) on an item as a percentage of the cost price of the item.

In the above example,

the profit as a percentage of the cost price of the calculator =  $\frac{16}{40} \times 100\%$  $= 40\%$ ; the loss as a percentage of the cost price of the calendar =  $\frac{3}{7} \times 100\%$  $= 42.9%$ (correct to 3 sig. fig.).

## **Example 1** The cost price of a monitor is \$480. It is sold at a loss of 12.5% on the cost price. Find its selling price.  **Loss =**  $12.5\% \times $480$  $= $60$  $\therefore$  selling price of the monitor = \$480 – \$60

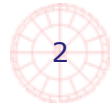